# infor

**INFOR BLENDING**

# Leistungsbeschreibung 8.2

Infor Blending® ist eine moderne, hochfunktionale und verfahrensbasierte ERP-Lösung, die für und mit produzierenden Unternehmen aus der Pharma- und Prozessindustrie entwickelt wurde. Ausgerichtet auf unsere hochspezialisierten Kunden, ist Infor Blending extrem vertikal orientiert und vereint dabei detailliertes Industriewissen, internationale Einsetzbarkeit und Investitionssicherheit. Um diese Prinzipien weiterhin zukunftsfähig abzubilden, haben wir Blending 8.2. entwickelt.

# Inhalt

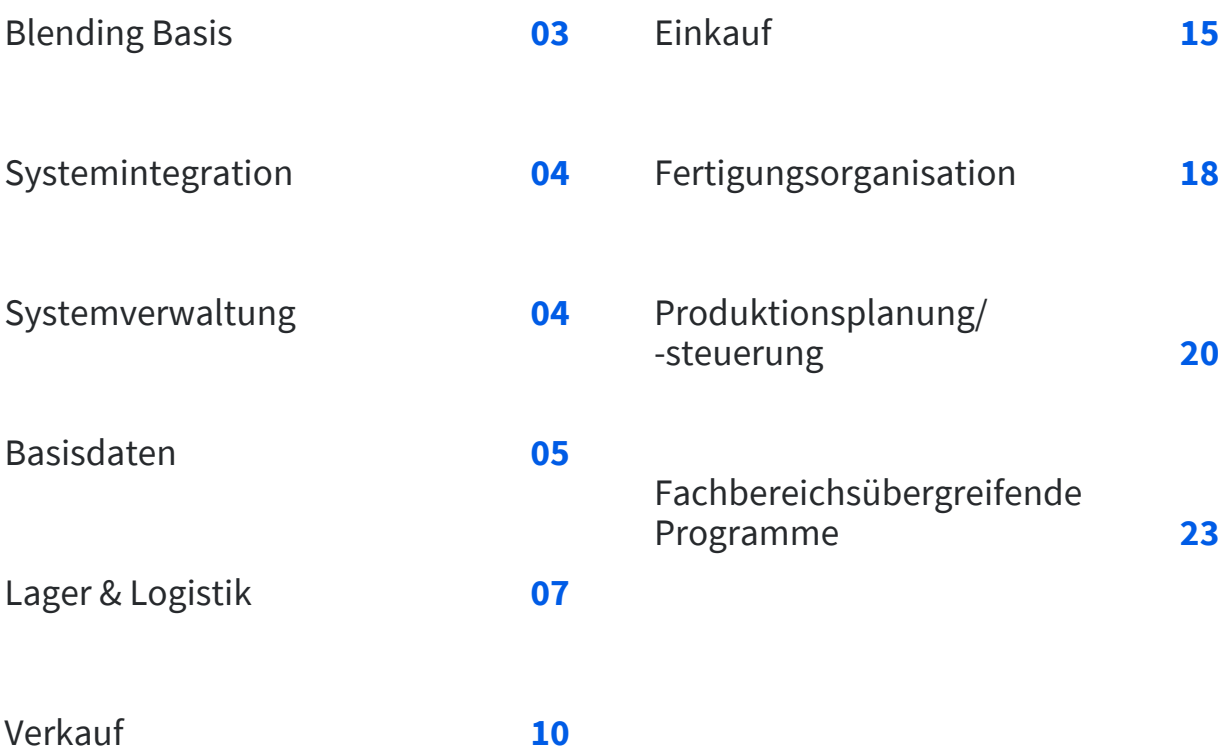

# **Blending Basis**

# **Audit Trail**

zur Dokumentation aller Stammdatenänderungen

- manuelle oder automatisierte Angabe von Änderungsgründen
- mehrstufige Dokumentation aller abhängigen Daten

# **Customizing Tool**

zur Maskengestaltung ohne Sourcecodeänderung

- Felder sichtbar / unsichtbar
- Positionierung auf Masken und Tabreihenfolgen
- Funktions- und Feldgrößenänderung

# **Graphische Oberfläche mit**

- flexiblem Maskendesign, Farbe & Schriftgröße unabhängig von der Windowseinstellung
- Slide-Funktion, Maskengröße auf jeweilige Hardware wie Scanner, PDA etc. einstellbar
- variabler Gridgestaltung
- Formatierung besonderer Ereignisse, Werte durch farbliche Kennzeichnung & Symbole

# **Online-Hilfe**

Deutsch, Englisch, Französisch

# **Mehrsprachenfähig**

Unterstützung der Datenhaltung in Form von Unicode und Double-Byte als Grundlage zur Verarbeitung & Ausgabe internationaler Zeichensätze

# **Individuelle Feld- und Programmlinks**

mit Übergabe von Aufrufparametern zur individuellen Verknüpfung von Programmen untereinander

# **Frei definierbare Stammdatenvorlagen**

für Artikel, Geschäftspartner, Herstellverfahren etc.

# **Massenpflege von Stammdaten (Datensichten)**

für Artikel, Geschäftspartner, Lagerplätze etc. mit Such- und Ersetzungsfunktionen im Batch

#### **Import von Stammdaten (Datensichten)**

- aus MS-Excel oder XML-Struktur
- mit diversen Prüfungen (neue, veränderte, unveränderte, fehlerhafte Datensätze)

#### **Integrierter Ausdruck von Office-Dokumenten**

- als Folgebeleg zu Blending-Belegen
- Füllen von Platzhaltern mit Blendingdaten
- Fremddokumente abhängig z.B. von Belegtyp, Kunde / Lieferant, Artikel

#### **Dokumentausgabeprotokoll**

mit Speicherung aller Umgebungsdaten wie Benutzer, Zeitstempel, Beleginformationen, Ausgabeart, Ausgabeziel etc.

#### **Datenmodellexplorer**

Anzeige und Auswertung der Datenstrukturen

#### **Freie Definition von Benutzerabfragen**

zur individuellen Gestaltung von Auswertungen

- mit dynamischen Datumsfiltern, Gruppierungen etc.
- Chartausgabe (z.B. Balken, Säulen, Torten)
- Datenexport (MS-Excel, Access, ASCII)
- integrierte Druckfunktion mit Standardlayout oder
- speziellem Layout je Abfrage

#### **Eventmonitor / Workflowsteuerung**

- Definition von Aufgaben & Warnungen (Rezeptur gesperrt, Kreditlimit überschritten, Kundenauftrag mit negativem DB etc.)
- Bestimmung von Adressaten (Benutzer oder Gruppen)
- Ereignismonitor selektiert nach Status, Namen, Priorität, Eskalationsstufe oder Terminen
- Direktaufruf und Bearbeitung des dem Ereignis zugrundeliegenden Programms
- Protokollierung aller Bearbeitungsschritte eines Events
- Eskalationsmanagement, Statusverwaltung und Weiterleitungsmöglichkeiten von Aktionen
- Vertreterregelungen & Teamleiterfunktionen

# **ION Process (Workflow)**

- Visualisierung von Blending Aufgaben und Warnungen auf einem zentralen Aktivitätenmonitor
- bidirektional
- auch als mobile Applikation

#### **ION Connect**

- Datenübergabe an Fremdsysteme
- Datenübernahme aus Fremdsystemen
- standardisierter Datenaustausch mittels XML (OAGIS)
- Simulationsmodus
- Kommunikation mit anderen Infor Produkten
- Aktualisierung der ION Business Vault (BI-Reporting)

# **Systemintegration**

#### **Online-Integration zur Finanzbuchhaltung**

• IGF (Infor Global Financials)

#### **Schnittstelle EVA**

(Export- und Versand-Abwicklung) der Firma Anton zur Erstellung von

- Export- und Versanddokumenten
- Langzeitlieferantenerklärungen

#### **Speditionsschnittstelle**

Datenaustausch per XML bei Lieferscheinerstellung

#### **Schnittstelle DMS d.3 (Dokumenten Management System)**

- Unterstützung Life Science-Client
- Archivierung von Belegen, Notizen und SOP's etc.
- Direktaufruf aus Blending über Recherche-Client
- oder alternativ aus Dokumentenübersicht in Blending

#### **Wiegedialog**

als Kernfunktionalität bestehender Blending Programme

- Integration von Wiegesystemen Mettler Toledo IND970
	- TCP/IP Schnittstelle, SICS Protokoll
	- weitere auf Anfrage

#### **Schnittstelle Prozessrechner**

mittels ION (Intelligent Open Network)

#### **Elektronische Belegausgabe**

Angebote, Auftragsbestätigungen, Bestellungen etc.

wahlweise als Druck, Fax, Mail oder im XML-Format

#### **Datenexport in**

- MS-Excel, MS-Access, Text, Drucker
- aus allen Griddarstellungen, optionales Hinterlegen von Templates pro Grid
- Default Layouts bei Druckausgaben aus Grid

#### **Zuordnung von MS-Office-Dokumenten**

(Excel, Word etc.) auf Masken- bzw. Feldebene

# **Systemverwaltung**

#### **Benutzerverwaltung**

Zuordnung zu Benutzergruppen & Rollen

#### **Kennwortverwaltung nach 21 CFR Part 11**

- Passwortregeln (Anzahl Zeichen, Laufzeit etc.)
- verschlüsselte Eingaben für alle Kennwörter
- Passwortprüfung über Active Directory (AD)

#### **Rollenabhängige Berechtigungen**

- für Notizen (anzeigen, ändern)
- für Programmfunktionen (ausblenden, ausführen)
- für administrative Aufgaben (z.B. Menüwartung oder Parameter)
- für einzelne Datenfelder und Grids von allen Blending-Programmen (Ausblenden, Anzeigen, Ändern)
- für einzelne Spalten in Benutzerabfragen und Datensichten
- für den Export von Gridinhalten (z.B. Excel)

#### **Berechtigungen gemäß Dateninhalten**

- durchgängige Definition des Zugriffs auf ausgewählte Dateninhalte (Anzeigen, Ändern)
- durchgängig implementiert für Werke und Buchungskreise (Bsp.: Mitarbeiter darf nur Artikel bzw. Aufträge eines Werkes sehen / ändern.)

# **Benutzerabhängige Menüs**

- mit Übersicht aller geöffneten Programmen
- mit Programmhistorie und letztem Key je Programm
- vom Benutzer konfigurierbares Favoritenmenü

#### **Benutzerabhängige Dialogvorlagen**

zum Programmaufruf mit voreingestellten Startparametern und Selektionskriterien

#### **Automatisierung von Batchprogrammen**

Zusammenfassung mehrerer auszuführender Batchprogramme zu einem Stapel

#### **Benutzerabhängige variable Gridanzeigen**

- Ein- und Ausblenden von Spalten
- Sortierungen und Zeilenreihenfolgen

#### **Logbuch**

Anzeige nach Benutzer, Programm, Status und Ausführungsdatum etc.

# **Basisdaten**

#### **Multi-Language**

- Masken gemäß Anmeldesprache
- Bezeichnungsfelder aller Tabellen (Zahlungs- und Lieferbedingungen etc.) gemäß Anmeldesprache

# **Multisite-Funktionen im Überblick (Detailinformationen in nachfolgenden Fachbereichen)**

- Kalender je Werk bzw. Standort
- Bestandsführung mehrerer Mandanten in einem Lager
- Materialentnahme vom fremden Mandanten mit automatischem Eigentümerwechsel
- Verrechnung o. g. Materialentnahmen / Verbräuche
- Materialbewertung auf Werksebene
- Materialumlagerungsvorschläge aus Nettobedarf
- Werkstransfer mit Transferlager
- werksbezogene Herstellverfahren
- Zentraler Einkauf

#### **Beliebige Anzahl an Mandanten**

als Buchungskreise innerhalb einer Datenbank

#### **Werksebenen**

zur getrennten Planung und Materialdisposition von Standorten bzw. Produktionsstätten

#### **Verwaltung werksbezogener Stammdaten**

- Lagerorte
- dispositive Daten aus dem Artikelstamm wie Mindestbestand, Menge Bestellpunkt etc.
- Rezepturen- und Stücklistenvarianten

# **Werksbezogene Verarbeitung von**

- Absatzplänen
- Bestellvorschlägen
- Nettobedarfsläufen
- Dispo- und Verfügbarkeitsanzeigen
- Kundenaufträgen, Produktionsaufträgen und Bestellungen

#### **Zugriffsberechtigungen / Absicherungen:**

- Blending-User können für ein oder alle Werke arbeiten.
- Jeder Benutzer hat lesenden Zugriff auf Daten aller Werke.
- Benutzergruppenrechte für Buchungstypen.

#### **Buchungskreise für**

Mehrfirmenverwaltung auf Lager- / Dispositionsebene (eine Lagerwirtschaft und mehrere Vertriebsorganisationen, ggfs. rechtlich selbständig mit eigener Finanzbuchhaltung)

#### **Währungen und Kurse**

für Verkauf, Einkauf und Fibu

#### **Beliebig viele Buchungsperioden**

auch für abweichende Fibu- und Statistikperioden sowie Kalender- und Sondertage

#### **Mehrsprachige Artikelbezeichnungen**

**Mehrsprachige Zahlungsbedingungen**

inkl. Ratenzahlungen

#### **Artikel-, Kunden-, Lieferantentexte und allgemeine**

#### **Zusatztexte**

kombinierbar, mehrsprachig und automatisch ladbar

#### **Bewilligungsnummern und Warennummern**

für Lieferungen in die Schweiz (VOC)

#### **GGVS – Zuordnungen, Gefahrenhinweise**

# **Mehrstufige Kunden- und Lieferantenhierarchie**

(siehe auch Abschnitte Verkauf und Einkauf)

#### **Hierarchische Statistikgruppen**

zur Abbildung komplexer Kunden / Lieferanten- und Artikelstrukturen

#### **Belegnummernkontierung**

pro Buchungskreis, Werk, Erfassungsart

#### **Variable Kontenfindung**

für die automatische Kontierung der Ein- und Ausgangsrechnungen

#### **Beliebige Mengeneinheiten**

mit Umrechnung auf Artikel- und Chargenebene

#### **7-stufige Bestandshierarchie**

Artikel, Mandant, Werk, Lagerort, Stellplatz, Charge, Subcharge bzw. Behälter

#### **Artikelstamm mit Kennzeichen / Info**

- chargenpflichtig (J/N)
- bestandsgeführt (J/N)
- Trennung nach Bulk- und Gebindeartikel (J/N)
- Leihgebinde (J/N)
- REACh-Informationen

#### **Workflow Artikelstammverwaltung**

- Statusverwaltung je Fachbereich bei Anlage / Änderung
- Freigabe / Sperre je Fachbereich bzw. Gesamt
- Workflow über Eventmonitor bzw. Ming.le

#### **Artikel- / Gebindeverwaltung**

- automatisches Anlegen von Abfüllartikeln und Abfüllstücklisten aus Bulkartikel + Gebindeschlüssel
- Gebindeschlüssel: Leergebinde (Artikel oder Auftragsstückliste, also z.B. Dose, Deckel, Etikett), Menge und Einheit Inhalt
- Artikelbestandsübersicht aller Abfüllartikel des selben Bulkartikels
- Kopieren von Artikel und Verfahren inkl. aller Abfüllartikel und Stücklisten
- Aktualisieren von Merkmalen von Abfüllartikeln aus Bulkartikel
- Vererbung der Dichte von Bulk- auf Abfüllartikel

#### **Packmittelversionierung**

• Vereinfachte Verwaltung von mehreren Versionen eins Packmittels mit abweichenden Gültigkeitszeiträumen

#### **Chargenprofile**

- zur Definition von Chargennummernsystemen
- zur Bestimmung des Zeitpunktes der Chargenanlage
- zur Steuerung von (evtl. Zwangs-) Eingaben wie 'externes Verfalldatum', Chargentext etc.

# **Qualitätsorientierte Chargenbestandsführung**

- Zugangs-, Herstell- und Verfallsdatum
- Restlaufzeiten, generell und nach Geschäftspartnern
- Qualitätsstatus und Chargentexte
- Soll- und Ist-Spezifikation (auch kunden- / artikelbezogene Werte)
- externe Chargendaten (Lohnfertigung)

#### **Subchargen (spez. auch für Abfüllung in Behälter)**

- Aufteilung einer Hauptcharge in mehrere Subchargen
- Verwaltung von Qualitätsdaten auf Haupt- oder Subcharge
- gebindegerechte Bereitstellung von Subchargen

#### **Ergänzende Beschreibung der Chargenbestände durch**

Fehlercodes / Eigenschaften

# **Gemischt chaotische Stellplatzverwaltung mit**

- Volumen- und Gewichtsdaten
- Palettentypen
- Artikelzulässigkeitsprüfungen
- Index für gesonderte Kommissionierfolge

# **Bildung von Reservierungsbereichen**

für lagerortübergreifende Reservierungen

# **Barcodes / Datamatrix-Code**

- Definition in Blending verwendeter Barcodes
- Ausgabe auf jedem Blending-Ausdruck möglich, z.B. Gebindeetiketten oder Produktionsauftrag
- Unterstützung gängiger Barcode-Formate, zusammengesetzter Barcodes, EAN / UCC-Format

# **Artikel- und kundenspezifische Individualfelder**

- zur weiteren Bearbeitung in Auftrags- und Bestellmasken und Übergabe an Folgeprozesse
- zur Ausgabe auf Formularen (Lieferschein, Rechnung etc.)
- zur weiteren Auswertung in Statistiken

# **Lager & Logistik**

# **Freie Lager- und Stellplatznummernvergabe**

#### **Freie Definition von Buchungstypen**

- mit möglicher automatischer Verfallsdatumsberechnung und Sperre für Qualitätskontrolle
- Inventur und Bestandskorrektur
- Artikel umbuchen (von / auf Artikel)
- Chargenumbuchungen (von / auf Charge)
- Bewertungsänderung
- Qualitätsbuchungen (Status-, Zugangs-, Verfalls- und Herstelldatum, Fehlercode etc.)
- Automatische Lagerplatzsuche bei Umlagerungen & Zugangsbuchungen
- Stapelfreigabe von Behältern

# **Beliebige Buchungsarten**

- mit Benutzerrollenberechtigung und optionaler Kennwortvergabe
- Unterscheidung von manuellen und automatischen Buchungsarten (Lieferschein, Produktionszugang etc.)

# **Freie Definition von Qualitäts- und Fehlercodes**

- B. frei, in Quarantäne, gesperrt etc.
- Zuordnung eines Dispositionscodes (Bsp.: Wareneingang mit Status gesperrt, aber dispositiv verfügbar)

# **Chargenprofile mit Sonderfunktionen**

- Verfalldatumberechnung ab dem Zeitpunkt der Wirkstoffzugabe (Pharma)
- Chargen-Nr. mit US-Woche
- Rundung des Verfalldatums (Bsp. Monatsletzter)
- abweichende externe Darstellung des Verfalldatums (Bsp. 'Aug. 2014'), auch fremdsprachig
- Vererbung Chargendaten von Bulk- an Abfüllartikel o. bei Umbuchungen (Lagerbuchung über Verfahren)
- abweichendes Chargenprofil in Kunden-Artikelstruktur

# **Mehrstufige Prüfung auf Qualitätscodes und Verfalldatum**

Charge gilt als verfallen, sobald eine eingesetzte Charge gesperrt oder verfallen ist.

# **Automatische Qualitätsbuchungen**

Sperrstatus für Chargen, die im vorgegebenen Zeitraum verfallen.

# **Durchgängige Chargenverfolgung**

- Anzeige und Druck aller Bewegungen
- Zugriff auf zugehörige Seriennummern (bei Einsatz der Serialisierung /Pharma)
- Materialeinsatz zu einer Charge über alle Stufen bis zum Lieferanten
- Materialverwendung zu einer Charge über alle Stufen bis zum Kunden
- Welche Artikel / Chargen hat der Kunden erhalten?
- Welche Artikel / Chargen kamen von welchem Lieferanten?

# **Entnahmestrategien**

- manuelle Vorgabe
- FIFO (first in-first out)
- FEFO (first expired-first out)

# **Bewertungsebenen**

- Artikel, Artikel /Werk, Artikel /Lagerort, Artikel /Charge oder Artikel /Lagerort /Charge
- Alternativ können mehrere Lagerorte zu einem Bewertungsort zusammengefasst werden.

# **Bewertungspreise**

- letzter Einkaufspreis
- gleitender Durchschnittspreis
- kumulierter Durchschnittspreis
- Verrechnungspreis / Herstellkosten
- niedrigster Einkaufspreis
- individueller Bewertungspreis
- Neben den obigen Bewertungspreisen werden ein fiktiver bzw. Wiederbeschaffungspreis geführt.

#### **Planungsraster**

Berechnung auf Periode, Kalenderwoche, Tag oder Kampagne

#### **Bestellschlüssel**

exakte, fixe, sprungfixe, minimale oder maximale Menge

#### **Führen von Monatsendbeständen**

zum Verrechnungspreis

#### **ABC-Analysen**

- für Artikel, Kunden und Lieferanten
- basierend auf Mengen-, Brutto- oder Nettowerten

#### **Offene Postenführung**

Übersicht unvollständiger Transaktionen für Artikel mit Mengenbuchungen ohne Wert oder Wertbuchungen ohne Menge

#### **Dispositionssteuerung**

- über Disposchlüssel / Dispoverfahren (bedarfsgesteuert termingerecht oder kumulativ, plangesteuert oder gegen Bestellpunkt)
- Berücksichtigung bestätigter Bestände 'weiche Reservierungen' ohne Chargenbezug
- Berechnung / Aktualisierung der Bestellpunktmenge aufgrund historischer Daten

# **Mehrstufige Verfügbarkeitsabfrage**

- kann ein Produkt zu einem Termin mit einer definierten Menge hergestellt werden?
- mehrstufige Prüfung über alle Komponenten
- Funktionslink aus Kundenauftragserfassung etc.

# **Disposition und Materialverfügbarkeit**

über frei definierbaren Dispositionshorizont gegen Ist-Bestand, Mindest- / Maximalbestand, Bestellpunkt, projizierter und negativer Bestand, Aufträge, Bestellungen und Produktionsaufträge

# **Dispomonitor**

- Suchen und Bearbeiten von 'Problemartikeln'
- Funktionslink in alle relevanten Programme
- Kennzeichnung 'Planung bestätigt bis'

#### **Dispo-Trail / Dispo-Controller**

- Alle Änderungen an dispositiven Daten werden protokolliert (Absatzpläne, Aufträge, Prod.- und Bestellvorschläge etc.).
- automatische Berechnung von Änderungsvorschlägen bei dispositiven Veränderungen unter Berücksichtigung von Mengen- und Termintoleranzen
- Freigabefunktionen der o. g. Änderungen für den Disponenten

# **Materialbereitstellung zur Produktion**

- Selektionskriterien: Produktionsaufträge, Termine und Maschinen
- Berücksichtigung vorhandener Bestände im Ziellager möglich
- Anzeige von Fehlmengen im Quelllager
- Hinweis auf Bestände in anderen Lagerorten
- Berücksichtigung auch von Fremdbeständen (Multisite)
- Berücksichtigung von Gebindegrößen / Umlagern nur in ganzen Einheiten
- Umlagern der Bedarfsmengen im Batch
- Umlagerungsprotokoll bzw. Fahrbefehl für Logistik

# **Kommissionierung von Kundenaufträgen**

- Selektionskriterien: Kundenaufträge, Versandtermine und Versandarten
- Berücksichtigung vorhandener Bestände im Kommissionierbereich möglich
- Anzeige von Fehlmengen im Quelllager
- Hinweis auf Bestände in anderen Lägern
- Berücksichtigung auch von Fremdbeständen (Multisite)
- Berücksichtigung von Palettenmengen (wenn Umlagern nur in ganzen Paletten möglich)
- Umlagern der Bedarfsmengen im Batch
- Umlagerungsprotokoll, Fahrbefehl für Logistik oder Übergabe an Scannersystem (Mobiles Buchen)

# **Rücklagern von Beständen aus dem Kommissionierbereich, Wareneingang etc.**

- Vorgabe von Quell- und Ziellager
- Berücksichtigung von Palettengrößen / Splitten der Menge je Artikel in mehrere Buchungen
- Suchen freier Lagerplätze im Hochregallager nach Standardregeln in Blending
- Umlagerungsprotokoll, Fahrbefehl für Logistik oder Übergabe an Scannersystem (mobiles Buchen)

# **Umlagerungen für Werkstransfer etc.**

- Auswahl umzulagernder Artikel mit. o.g. Funktionalität
- Erzeugung von Umlagerungen aus Nettobedarf
- Verarbeitung mit nachfolgenden Funktionen wie Lieferscheindruck, Korrektur, Storno etc.
- Darstellung 'schwimmender Ware' während der Transferzeit

# **Belegorientierte Stichtagsinventur**

- Anweisen nach Lagerorten und Artikel
- Zähl- und Differenzlisten (auch nach Stellplatz sortiert)
- Erfassen, Abschließen und Auswerten
- Abfragen und Auswerten auch nach Abschluss der Inventur
- wahlweise automatisch 'Bestand auf 0 buchen' bei Eröffnung der Inventur oder für nicht gezählte Artikel

# **Abfragen / Auswertungen**

- Bestandsabfrage (inkl. Wildcards) nach Artikeln, Gebinden, Lagerorten und Stellplätzen mit allen relevan-ten Chargendaten (auch Liste verfügbar)
- periodengenaue Artikelstatistik (Mengen je Buchungstyp)
- Lagerbewegungsprotokoll nach Datum, Artikel, Lagerort, Buchungsart, Benutzer etc.
- Monatsendwerte pro Bestandskonto

# **Intrastat**

- Ursprungsländer und -regionen, Warennummern, Geschäftsarten
- Häfen und Flughäfen, Verkehrszweige
- Ermittlung der Meldungsdaten auf Basis ausgeführter Lieferungen oder Werkstransfers (Multisite)
- Erstellen einer Transferdatei im INSTAT/XML Format

#### **Integration Finanzbuchhaltung**

- Bereitstellung der Integrationsdaten für die Journalisierung der Werte aufgrund der Lagerbewegungen
- flexibler Sachkontenaufbau

# **Mobiles Buchen**

- Definition von Barcodeschemata
- DataMatrix-Code / Barcodetypen (EAN-13, Code-128 etc.)
- Barcodeinhalt (Artikel-Nr., Charge, Lagerplatz etc.)
- spezielle Buchungsprogramme für Bestandskorrekturen, Inventur, Umbuchungen, Produktionsaufträge rückmelden etc.
- Abfragen zu Chargenstatus, Beständen etc.
- Buchungsserver, der die vom mobilen Gerät initiierten Buchungen ausführt
- HTML 5 Oberfläche, direkte Verfügbarkeit auf aktuellen mobilen Geräten/Scanner

#### **Mobiles Kommissionieren**

- zur manuellen Erstellung von Picklisten mit Scannern
- zur Bestätigung / Korrektur von Picklistenpositionen
- zur Generierung von NVE's (oder SSCC Serial Shipping Container Code) bei der Kommissionierung
- Berücksichtigung von Kommissionierreihenfolgen und Mitarbeiterzuordnungen
- HTML 5 Oberfläche, direkte Verfügbarkeit auf aktuellen mobilen Geräten/Scanner

# **Behälterverwaltung**

- Verwaltung von Containern mit Serien-Nummer und Verkaufsbehältern (wie Fässer etc.) ohne Serien-Nummer
- Aufteilung der Wareneingangs- bzw. Produktionsmenge in Behälter mit Angabe der Füllmengen
- Behälteraufschlüsselung in der Auftragserfassung bei Kundenauftragsfertigung mit unterschiedlichen Gebinden / Behälter und auftragsspezifischen Füllmengen
- Soll-Behälteraufteilung im Produktionsauftragsdruck
- automatische Abbuchung der Leergebinde bei Zugangsbuchung des abgefüllten Produktes
- Bestandsdifferenzierung der Behälterbestände mit Füllmengen
- Verkauf und Bereitstellung von ganzen Gebinden (mit Parameter für Über- und Unterlieferungen in %)
- automatische Aktualisierung des Leihgebindekontos
- Behälterdisposition
- Behälterrücknahme von Kunden und Lieferanten durch spezielles Buchungsprogrammen mit Behälteridentifikation über Seriennummer
- Behälteretiketten mit Gefahrgutinformationen (Envicon-Integration)

# **Verkauf**

# **Flexible, mehrstufige Geschäftspartnerhierarchie**

- Verwalten von Adressen und Konditionen (auch zur Abbildung von abweichenden Auftraggebern, Waren- und Rechnungsempfängern sowie zur Steuerung der Filial- und Zentralabwicklung (Verbandsabrechnungen)
- graphische Darstellung der Geschäftspartnerhierarchie als Baumstruktur mit vereinfachter Kopierfunktion (drag & drop)

# **Variabel definierbare Auftragsarten**

mit freier Belegzuordnung und -Reihenfolge

- Kommissionierschein /Pickliste inkl. NVE
- Lieferschein
- Rechnung
- Zahlerlisten

Alle obigen Belege auch mit Sammelfunktion

# **Freigabeverfahren je Verarbeitungsstufe zur Abbildung u. a. folgender Auftragsarten**

- Sofortrechnung, Barverkauf
- Inlandsauftrag, Exportauftrag
- Außenlagerlieferscheine, Lager-Querversand, Außenlagerbevorratung
- Musterversand (Prüfung auf max. Anzahl zul. Muster)
- Wert- und Mengengutschriften

#### **Maskengestaltung nach Auftragsarten**

- Normalerfassung mit komplexen Prüfungen
- Schnellerfassung mit asynchroner Speicherung (Positionsvorbelegung aus Listung, Sonderpreisen oder Kunden-Artikel-Struktur)

# **Preise**

- Kunden- Sonderpreise (wahlweise mengen- und währungsabhängig)
- Kunden- / Artikelausschluss / Bezugsberechtigung
- Preislisten (wahlweise mengen- und währungsabhängig)
- Kopieren von Preislisten und Sonderpreisen
- Preise generell mit 2 Positionsrabatten und Preiswechseldatum mit neuem Preis und neuen Rabatten
- Artikelgruppenpreise
- Standardverkaufspreis im Artikelstamm
- abweichende Preiseinheiten und Preismengeneinheiten für Preislisten und Sonderpreise
- Naturalrabatte in Preislisten / Sonderpreisen
- Ausweisung der Preisherkunft (Aktionen etc.)
- Ladenverkaufspreise

# **Listungen für Großhandelsvereinbarungen**

• Auslaufsteuerung für Märkte etc.

# **Bezugsberechtigungen**

• Pharma: Bestimmte Artikelgruppen dürfen nur an definierte Kundengruppen verkauft werden.

#### **Rabatte**

- Positions- und Gesamtrabatte (wahlweise mengen- oder wertabhängig)
- Auftragsrabatte (wahlweise mengen- oder wertabhängig)
- Naturalrabatte inkl. / exkl. mit Rundungsfunktionen
- Rabatte bis zu 100 Prozent mit Vorzeichen (Zu- und Abschläge)
- Rabattwechseldatum mit neuem Rabatt

#### **Kunden- / Artikelstruktur**

zur der Definition von

- technischen Soll-Spezifikationen (Dichte, Viskosität etc.) mit Ober- / Untergrenzen
- Lieferzulässigkeiten
- automatischen Qualitätszertifikatsausgaben (J/N)

#### **Währungen**

• beliebig viele Währungen & Kurse

# **Steuern**

- beliebig viele Umsatzsteuerschlüssel
- automatische USt-Schlüsselfindung über Kunden- / Artikelkombination

# **Kreditlimitprüfung**

- gegen Auftragswert oder
- Auftragswert und offene Posten
- wahlweise mit oder ohne Sperre des Auftrages, mit Liefersperre oder Auftrags- und Liefersperre

# **Angebotsverwaltung**

- mit Gültigkeitszeitraum und Wiedervorlagedatum
- frei definierbare Kalkulationsmodelle
- Leistungsumfang wie Auftragsbearbeitung, aber ohne dispositive und bestandstechnische Relevanz

# **Mengenorientierte Kontraktverwaltung**

- Abrufaufträge gegen Kontraktpositionen mit möglichen Überlieferungen
- parallele, zeitlich überlappende Kontrakte
- Leistungsumfang wie Auftragsbearbeitung, aber ohne Bestandsprüfung

# **Absatzpläne**

- mit Verrechnung von Lieferungen und offenen Aufträgen
- mit Herstellverfahren und Variante zur Berücksichtigung in der Produktionsplanung

# **Auftragserfassung / -bearbeitung**

- Aufträge kopieren
- Überleiten von Angeboten zu Aufträgen, Aufträgen zu Bestellungen etc.
- manuelles oder automatisches Laden von Texten (Kunde, Artikel, Kunde- / Artikel und allgemeine Texte)
- Teil oder Komplettlieferungen
- Kreditlimitprüfung
- Aufruf von Geschäftspartnerinformationen aus der Auftragserfassung
- Konditionen und Stammdaten im Auftragskopf- und Positionsteil (wie Lagerort, Preis, Rabatte, Mengeneinheit, Vertreter, Kostenstellen / -träger) änderbar
- Kennzeichen für auftragsspezifische Fertigung oder Bestellung
- Ermittlung von Versand- und Lieferterminen anhand hinterlegter Transportzeiten (aus Lieferanschrift)
- Chargenreservierung bei Auftragserfassung (auch unter Berücksichtigung kunden-artikelbezogener Spezifikationen)
- mitlaufende Anzeige von Auftragswerten, z.B. Brutto / Netto -Gewichte, -Volumen, -Werte

# **Verkaufskalkulation**

- freie Gestaltung von Kalkulationsschematas
- Simulationsmodus zur Überprüfung der Kalkulation
- Zuordnung eines Kalkulationsschemas zum Artikel oder Kunden- / Artikelstruktur
- Aufruf des Kalkulationsschemas aus der Auftragserfassung
- manuell oder automatisch im Hintergrund
- manuelle Übersteuerung der dafür gekennzeichneten Positionen möglich: Fracht, Abholungsvergütung, Provision etc.

#### **Kommissionierung**

- Chargenreservierung (Pickliste) automatisch nach FIFO, FEFO, kunden- / artikelspezifischen Sollspezifikationen oder auf Basis manueller Vorgabe
- lagerortübergreifende Reservierung in definierten Reservierungsbereichen
- Berücksichtigung von Nachlieferungskennzeichen optional (Fehlmengen müssen neu bestellt werden)
- Berücksichtigung von Chargenrestlaufzeiten
- Picklistengenerierung nach Auftrag, Kunde, Liefer- oder Versandtermin, Lagerort, Tour
- Picklistendruck nach Stellplatzindex sortiert (optimierter Entnahmeweg)
- Summenliste auf Lager-, Artikel-, Chargen- und Stellplatzebene (zur optimierten Lagerentnahme)
- Fehlmengenlistung
- Einzelkorrektur oder Storno möglich
- Kommissionierung bestätigen als gesonderte Freigabe zur nächsten Verarbeitungsstufe (optional)

# **NVE (Nummer der Versandeinheit)**

- Generierung der Nummer gemäß NVE-Kontierung
- Zuordnung von Belegpositionen zur NVE
- Ausdruck von Packlisten und Etiketten
- Andruck der NVE auf Folgebelegen
- Lieferavis mit NVE-Informationen via EDI

# **Lieferschein**

- Unter-, Über- und Teillieferungen
- Chargenreservierung (soweit ohne Pickliste) automatisch nach FIFO, FEFO, kunden- / artikelbezogenen Sollspezifikationen oder auf Basis manueller Vorgabe
- Lieferscheingenerierung nach Auftrag, Kunde, Liefer- oder Versandtermin, Lagerort, Tour, Lieferschein mit Chargen- und Stellplatznummer
- Überprüfung Ust-Id über BZSt/VIES
- GGVS-Summierung nach Klasse und Ziffer
- Verpackungsgruppen und Regeln zur Abbildung der Kleinmengenregelung
- Ausgabe mehrerer Verkehrsträger
- Bestandsabbuchung optional bei Lieferscheinschreibung
- Lieferscheinkorrektur und Storno

# **Rechnungslegung / Faktura**

- selektierte Rechnungsgenerierung nach Auftragsart, Kunde, Liefer- oder Versandtermin, Lagerort, Priorität
- mehrere Lieferscheine auf eine Rechnung (Sammelrechnungen)
- Rundung von Rechnungsendbeträgen, abhängig je Währung
- Rechnungen bestätigen als gesonderte Freigabe zur nächsten Verarbeitungsstufe (optional)
- Bestandsabbuchung optional bei Rechnungsschreibung (soweit nicht in Vorstufen gebucht)
- Ausgabe von Rechnungen im Format XRechnung
- VOC-Berechnung und -Ausweis für Lieferungen in die Schweiz

#### **Interne Verrechnung / Multisite**

- Ein- und Verkaufsabrechnung aus Materialentnahmen bzw. -Übergaben (Multisite)
- frei wählbarer Abrechnungszeitraum

# **Zahlerlisten**

- Zahlerlisten nach Rechnung, Auftragsart, Kundennummer, Liefer- oder Versandtermin, Lagerort, Priorität
- beliebige Rechnungen auf einer Zahlerliste
- Stornofunktion als Generalumkehr der Buchung

# **Gutschriften**

- Mengengutschriften (Rücklieferungen)
- Wertgutschriften
- Stornofunktion als Generalumkehr der Buchung

# **Streckengeschäft**

- Bestellgenerierung aus Kundenaufträgen
- Fakturierung an Kunden, ausgelöst durch Versandnachweis des Lieferanten

# **Reklamationsverwaltung**

- mit Chargen- und Auftragsbezug
- Zusammenfassung mehrerer Lieferscheine unter einem Reklamationsvorgang
- Dokumentation von Beanstandungen
- freie Definition von Reklamationsgründen und Klassifizierungen
- Generierung von Folgeaktivitäten wie Prüfauftragsanlage und/oder Retoure bzw. Gutschrift
- manuelle Adresserfassung für Gutschrift, wenn Reklamierender ungleich ursprünglichem Warenempfänger
- Kalkulation der Kosten zu einzelnen Reklamationen
- Berichte/Drucke für Reklamationsvorgänge
- Überwachung und statistische Auswertung eingeleiteter Aktivitäten

#### **Leihgebinde**

- freie Definition von Leihgebinden (Container, Paletten etc.) für Kunden
- Berücksichtigung in Auftragsverwaltung, Kommissionierung, Lieferscheinschreibung, Faktura, Gutschriften und Retouren
- chargengenaue Bestandsführung möglich
- Aktualisierung der Leihgebindebestände bei Aus- / Rücklieferung
- Abfrage und Auswertungen über kundenbezogene Leihgebindebestände
- Rücknahme mit separatem Buchungsprogramm

# **Auftragsstücklisten**

- Verwaltung von Auftragsstücklisten zur Abbildung von Sets, Verkaufsstücklisten, Naturalrabatten, Mehrkomponentensystemen, abhängigen Gebinden, Zusatzkosten, Pfand etc.
- freie Definition beliebig vieler Sets / Verkaufsstücklisten mit Angabe der jeweiligen Strukturmenge, Währung, Gültigkeit, automatische Stücklistenauflösung oder Dialogbearbeitung während der Auftragsverwaltung, Abhängigkeit von Artikelpositionen
- Jedem Set / jeder Verkaufsstückliste können beliebig viele Artikel zugeordnet werden mit Angabe des Mengenverhältnisses (optional auch mit Preis und Rabatt).

# **Provisionsabrechnung**

zwei voneinander unabhängige Vertreter je Auftrag mit Deckungsbeitrag- oder umsatzorientierter Provisionsermittlung nach

- Vertreter / Kunde / Artikel
- Vertreter / Artikel
- Vertreter / Kunde
- Vertreter / Provisionsgruppe
- Vertreter

Provisionsdaten sind auf Positionsebene änderbar und nach Vertreter und Periode auswertbar.

#### **Bonusabrechnung**

- Verwaltung von Bonusstaffeln und zugeordneten Bonusprozenten
- Zuordnung von Kunden- und Artikelgruppen zu Bonusstaffeln
- Generierung der Bonusabrechnung für frei wählbare Zeiträume (Monate)
- Anzeige der Abrechnungsdaten mit Exportfunktion zu Excel

# **Integration DSD**

- Kunden- und Artikelklassifizierung für DSD-Abrechnung
- Übergabe folgender Meldungstypen an DS-Customer:
- Stammdaten: Verpackung für 'verpackungsbezogene Meldung', Artikel für 'artikelbezogene Meldung'
- Periodendaten: Abverkaufsmengen und Retouren für 'Monatsund Jahresmeldungen'

# **Kunden-Informationssystem**

- Infos über offene Posten, Kreditlimit, offener Auftragswert, Preise und Konditionen etc.
- Absatz, Umsatz, Deckungsbeitrag in Wert jeweils im Vergleich zum Plan und zur Vorperiode, über beliebige Perioden auf Artikelebene oder als Gesamtsicht
- Rechnungseinzelnachweis mit Detailinformationen auf Positionsebene

# **Beleginformationsabfrage**

schnelle Verkaufsbelegabfrage über beliebigen Beleg-einstieg

- Anzeige aller Vor- und Folgebelege zur gewählten Belegart und dem Einstiegsbeleg
- Detaillierte Informationen auf Belegkopf-, Positions- und Chargenebene
- Drill-down Funktion
- Anzeige symbolisierter Verarbeitungsstatus
- vorgefertigte Benutzerabfragen für Auftrags-, Beleg- und Rechnungsabfragen Einkauf / Verkauf
- Anzeige der Originalbelege aus Blending (oder integriertem DMS)

# **Statistik**

- Rechnungseinzelnachweis mit Detailinformationen auf Positionsebene
- Periodenstatistik mit Vorjahres- oder Planvergleich nach Buchungskreis, Kunde, Artikel, Statistikcodes je Kunde und Artikel, Ergebnisse mit Absatz, Umsatz, Deckungsbeitrag, Erlösschmälerungen in Wert und Prozent
- Hitlisten mit Vorjahres- oder Planvergleich, Anzahl Ergebnisse eingrenzbar (z.B. die Top 50)
- Hitlisten mit hierarchischer Ordnung von Statistikcodes, Übertrag der Zwischensummen in höhere Ebene (z.B. Zwischensummen für Bundesland, Land, Kontinent)

# **Online-Integration zur Finanzbuchhaltung**

- Journalisierung der Rechnungsausgänge
- flexibler Sachkontenaufbau (Erlöse, Erlösschmälerung, Zusatzkosten, Steuerkonten)
- Unterstützung SEPA (Single Euro Payments Area)

# **Abfragen / Auswertungen**

- Auftragsbestand nach Auftrag, externer Auftragsnummer, Auftraggeber, Liefer-, Versanddatum, Sperr- und Verarbeitungskennzeichen, Erfassungsart und Lagerort mit positionsbezogenen Auftragsdetails
- Belegnachweis: Anzeigen aller zu einem Auftrag erzeugten Belege und dessen Positionen mit den dazugehörigen Detailinformationen und Originalbelegen

# **Speditionsschnittstelle**

• Datenaustausch per XML bei Lieferscheinerstellung

**Integration EVA** (Export- und Versand-Abwicklung)

Zur Erstellung aller gängigen Versand- und Exportdokumente (ca. 60 Formulare) sowie Langzeitlieferantenerklärungen werden die erforderlichen auftragsspezifischen Daten übergeben.

- EDI / Daten Import / Export
- konfigurierbare Schnittstelle für den Datenimport und Export von Blending Belegen
- Unterstützung gängiger EDI-Formate
- Zollverwendungsnachweis
- Mengennachweis über steuerbegünstigte Materialien

#### **CRM (Customer Relationship Management)**

- Verwaltung ergänzender Informationen zum Geschäftspartner
- konfigurierbare Schlüssel-, Datum- und Bezeichnungsfelder etc.
- Projekte mit definierten Zusatzfeldern
- Ansprechpartner mit Funktionen
- Bearbeitung von Notizen und Dokumenten zu obigen Ansprechpartnern und Projekten
- Selektion von Firmen / Personen zur Serienbrieferstellung
- Erstellung von Besuchsberichten mit interner Aufgabenzuordnung (Reklamation bearbeiten, Ersatzlieferung anweisen etc.) über Eventmonitor
- Integration zu MS-Word und Outlook, z.B. Anlegen von Aufgaben mit Erinnerung
- Recherchefunktionen mit freier Gestaltung von Suchmasken
- CRM-Monitor als zusammenfassende Darstellung aller relevanten Kundeninformationen (Stamm- und Bewegungsdaten)

# **Einkauf**

# **Bestellarten**

- Einzelbestellungen für ein Werk
- Zentraler Einkauf eines Artikels für mehrere Werke
- Dabei dient die Hauptposition mit der Gesamtmenge der Preis- und Konditionsfindung. Je Unterposition können abweichende Anlieferadressen oder Termine verwaltet werden.

# **Erfassungs- & Verarbeitungsarten**

- erfassungsartenabhängige Masken- und Kennwortverwaltung
- Schnellerfassung mit asynchroner Speicherung (Positionsvorbelegung aus Sonderpreisen oder Lieferanten-Artikel-Struktur)

# **Flexible, mehrstufige Geschäftspartnerhierarchie**

• Verwalten von Adressen und Konditionen zur Abbildung von abweichenden Warenbereitstellern, Rechnungsstellern und Zahlern

# **Lieferanten- / Artikelstruktur**

- Definition von lieferanten- / artikelbezogenen Preisen, Artikelnummern und-bezeichnungen, Wiederbeschaffungs-, Prüf- und Pufferzeiten, Mindest , fixen und sprungfixen Bestellmengen, Qualitätshinweis und Ursprungsland (Intrastat)
- Registrierungsnummer und Gültigkeit (REACh)
- Bezugsquellennachweis 'wer liefert was?' oder 'was liefert wer?'

# **Preise**

- Lieferanten-Sonderpreise (wahlweise mengen- und währungsabhängig)
- Preislisten (wahlweise mengen- und währungsabhängig)
- Kopieren von Preislisten und Sonderpreisen
- Preise generell mit 2 Positionsrabatten und Preiswechseldatum mit neuem Preis und neuen Rabatten
- Preislistenfindung über Lieferantengruppen- / Artikelgruppenmatrix
- Artikelgruppenpreise
- Standardeinkaufspreis im Artikelstamm
- abweichende Preiseinheiten und Preismengen-Einheiten für Preislisten und Sonderpreise

# **Rabatte**

- Positions- und Gesamtrabatte (wahlweise mengen- oder wertabhängig)
- Bestellrabatte (wahlweise mengen- oder wertabhängig)
- Rabatte bis zu 100 % mit Vorzeichen (Zu- und Abschläge)
- Rabattwechseldatum mit neuem Rabatt
- Rabattfindung über Lieferantengruppen- / Artikelgruppenmatrix

# **Bestellvorschläge ermitteln**

termin- und mengengenaue Ermittlung auf Basis der Bestände, Vormerkungen, Bestellungen, Planbedarf und Dispositionsstammdaten (siehe Abschnitt Lagerwirtschaft), auswählbar nach Artikel, Artikelgruppe, Disponent, Lieferant, Dispositionsschlüssel und -horizont

# **Bestellvorschläge bearbeiten**

Vorschläge zur Bearbeitung eingrenzbar nach Artikel, Artikelgruppe, Disponent, Lieferant, Status und Bestelldatum und sortierbar nach

- Lieferant, Artikel / Artikel, Lieferant
- Lieferant, Artikelgruppe / Artikelgruppe, Lieferant
- Vorschläge manuell erstellen, einzeln bearbeiten, zusammenfassen, freigeben, sperren, löschen oder ändern und zu Bestellungen generieren
- Versionsprüfung und evtl. Korrekturmöglichkeit (bei Packmitteln)
- Prüfung von Registrierungsnummer / Gültigkeit (REACh)
- automatische Kontraktzuordnung bei Anlage oder Bearbeitung von Bestellvorschlägen, mit Berücksichtigung evtl. abweichender Lieferzeiten für Disposition

# **Manuelles Anlegen von Vorschlägen**

Ändern mit Kundenauftragsbezug, Lagerorte, Mengen, Bestell-, Liefer- und Verfügbarkeitstermin, Lieferanten- und Kontraktauswahl mit Dispositionsübersicht und Verfügbarkeitsanzeige

#### **Anfrageverwaltung**

- mit Bestell- bzw. Kontraktgenerierung
- Angabe des Gültigkeitszeitraumes und Wiedervorlagedatum
- Leistungsumfang wie Bestellbearbeitung, aber ohne dispositive und bestandstechnische Relevanz

# **Mengenorientierte Kontraktverwaltung**

- Abrufbestellungen gegen Kontraktpositionen mit möglicher Übererfüllung direkt aus der Bestellverwaltung heraus
- parallele, zeitlich überlappende Kontrakte
- Angabe des Gültigkeitszeitraumes
- Leistungsumfang wie Bestellverwaltung, aber ohne bestandstechnische Relevanz

# **Bestellauftragserfassung / -bearbeitung**

- Bestellungen kopieren
- manuelles oder automatisches Laden von Texten (Lieferant, Artikel, Lieferant- / Artikel und allgemeine Texte)
- Kreditlimitprüfung
- Aufruf Geschäftspartnerinformationen aus der Bestellerfassung
- Konditionen und Stammdaten, bestellspezifisch änderbar
- Bestellzusatztexte (mehrsprachig, formulartypabhängig, als Textkonserven und bestellspezifisch änderbar)
- beliebig viele Bestellpositionen (wahlweise gegen Kontrakte (Abrufe)
- Prüfung von Registrierungsnummer / Gültigkeit (REACh)
- positionsbezogene Stammdaten bestellspezifisch änderbar (Ziellagerort, Preis, Währung, Rabatte, Mengeneinheit, Statistikkennzeichen, Kostenstelle und Kostenträger)
- mitlaufende Anzeige von Auftragswerten, z.B. Brutto / Netto -Gewichte, -Volumen, -Werte

# **Waren- / Rechnungseingang**

- kombinierter Waren- und Rechnungseingang mit und ohne Bestellbezug und positionsweise Einzelbearbeitung mit Leistungsumfang des Waren- und Rechnungseinganges
- Waren- / Rechnungseingang mehrerer Bestellungen eines Lieferanten

#### **Belastungsanzeigen**

mit oder ohne Warenrücklieferung

#### **Belegstorno**

von Waren- und / oder Rechnungseingängen und Belastungsanzeigen

#### **Reklamationsverwaltung**

- mit Chargen- und Bestellbezug
- Zusammenfassung mehrerer Lieferungen unter einem Reklamationsvorgang
- Dokumentation von Beanstandungen
- freie Definition von Reklamationsgründen und Klassifizierungen
- Generierung von Folgeaktivitäten wie Belastungsanzeigen mit / ohne Warenrücklieferung
- Kalkulation der Kosten zu einzelnen Reklamationen
- Berichte/Drucke für Reklamationsvorgänge
- Überwachung und statistische Auswertung eingeleiteter Aktivitäten

#### **Bezugsberechtigungen / Lieferkette**

- Von welchem Lieferanten darf welche Warengruppe bezogen werden?
- Definition zulässiger Hersteller (nicht Lieferanten)

# **Leihgebinde**

- freie Definition von Leihgebinden (Container, Paletten etc.) von Lieferanten
- Berücksichtigung bei Wareneingang und Retouren
- chargengenaue Bestandsführung über Charge oder Seriennummer möglich
- Aktualisierung der Leihgebindebestände bei Wareneingang und Rücklieferung
- Abfrage und Auswertungen über lieferantenbezogene Leihgebindebestände

#### **Lieferanten-Informationssystem**

- Informationen über offene Posten, Kreditlimit, Bestellwerte und Konditionen
- Menge, Wert jeweils im Vergleich zum Plan und zur Vorperiode über beliebige Perioden auf Artikelebene oder als Gesamtsicht
- Rechnungseinzelnachweis mit Detailinformationen auf Positionsebene

# **d.3 Workflow (DMS)**

- Verknüpfung / Verschlagwortung von Dokumenten (Bestätigung, Lieferschein, Rechnung) zum Buchungsvorgang
- Belegaufruf in d.3 aus Blending-Vorgang

# **Bestellstücklisten**

- Verwaltung von Bestellstücklisten für Mehrkomponentensysteme, abhängigen Gebinden, Zusatzkosten, Pfand etc.
- freie Definition beliebig vieler Einkaufsstücklisten mit Angabe der jeweiligen Strukturmenge, Währung, Gültigkeit, automatische Stücklistenauflösung oder Dialogbearbeitung während der Auftragsverwaltung

#### **Bonusabrechnung**

- Verwalten von Bonusstaffeln und zugeordneten Bonusprozenten
- Zuordnen von Lieferanten- und Artikelgruppen zu Bonusstaffeln
- Generieren der Bonusabrechnung für frei wählbare Zeiträume (Monate)
- Anzeige der Abrechnungsdaten mit Exportfunktion zu Excel

#### **Statistik**

- Rechnungseinzelnachweis mit Detailinformationen auf Positionsebene
- Periodenstatistik mit Vorjahres- oder Planvergleich nach Buchungskreis, Lieferant, Artikel, Statistikcodes Lieferant und Artikel
- Hitlisten mit Vorjahres- oder Planvergleich, Anzahl Ergebnisse eingrenzbar (z.B. Top 50)

#### **Online-Integration zur Finanzbuchhaltung**

- Journalisierung der Rechnungseingänge
- Flexibler Sachkontenaufbau (Kosten / Aufwand, Zusatzkosten, Steuerkonten)

#### **Abfragen / Auswertungen**

- Bestellbestand nach Bestellnummer, Besteller, Liefer-, Verfügbarkeitsdatum, Sperr- und Verarbeitungskennzeichen, Erfassungsart und Lagerort
- Belegnachweis: Anzeigen aller zu einer Bestellung erzeugten Belege und deren Positionen mit den dazu gehörigen Detailinformationen und Originalbelegen (auch aus DMS, wenn vorhanden)

# **Lieferantenbewertung**

Lieferanten- / Lieferanten-Artikelbeurteilung (vor Aufnahme der Geschäftsbeziehung)

Lieferanten- / Lieferanten-Artikelbewertung (während der laufenden Geschäftsbeziehung)

- Verwalten von Bewertungskriterien inkl. K.O.-Kriterien
- Verwalten statischer Daten (wie ISO-zertifiziert? Audit erfolgreich? etc.) getrennt für Beurteilung und Bewertung möglich
- automatische Ermittlung variabler Daten wie Termin-, Mengen- und Preisabweichung sowie Daten der Qualitätsprüfung etc.
- Dokumentation der Ergebnisse am Bildschirm oder als Ausdruck
- Funktionslink aus der Bewertung zu verursachenden Basisdaten wie Bestellung, Prüfauftrag etc.
- Ermittlung des Lieferanten für Bestellvorschläge nach der Einstufung der Bewertung
- Sperrung oder Freigabe der Lieferanten- bzw. Lieferanten-Artikelbeziehung im Einkauf

#### **Präferenzkalkulation**

siehe Abschnitt Produktionsplanung / -steuerung

#### **Packmittelversionierung**

siehe Abschnitt Fachbereichsübergreifende Programme

# **Fertigungsorganisation**

# **Ressourcenverwaltung**

zur Definition von

- Arbeitsgängen (Mischen, Prüfen, Abfüllen etc.)
- Rohstoffen, Packmitteln & Hilfsstoffen (mit und ohne Kalkulation)
- Hilfsstoffen, deren Menge sich nicht proportional zur Produktionsmenge erhöht (z.B. Filter).
- Intramaterialien (Rezeptur- / Varianten- und teilrezepturabhängige Zwischenprodukte, z. B. Fertigungsstufe zum Reifen von 2 Tagen)
- direkter Zuordnung der Kosten, Kostenart (Kalkulation), Kapazitätsstelle, SOP, Sicherheitshinweis je Ressource

**Werksbezogene Kapazitätsstellen** mit Angabe der max. Kapazität

# **SOP's**

- Standard-Arbeitsanweisungen als Textblöcke
- Berechtigungskonzept siehe Rezepturen

# **Sicherheitshinweise**

- Sicherheitshinweise als Textblöcke
- Berechtigungskonzept siehe Rezepturen

# **Generischer Abgleich von Rezepturen**

Vergleich von Produkten, Varianten oder Versionen

#### **Rezepturen**

- Benutzergruppenabhängiges Berechtigungskonzept je Funktion (Anlegen / Ändern / Löschen) und Status (frei / in Entwicklung / gesperrt etc.)
- Fertigungsablauforientierte Beschreibung der Rezepturstruktur auf Basis von Ressourcen
- unbegrenzte Anzahl Stufen (Halbfabrikate)
- beliebig viele Varianten (Fertigungs- oder Strukturvarianten)
- Rezepturstatus (frei, gesperrt, in Entwicklung) je Variante mit Bemerkungen
- Gültigkeitszeitraum / mengenmäßige Gültigkeit pro Variante
- beliebig viele Fertigungsschritte (Teilrezepturen) mit Kapazitätsstellen, Mengenbasis und Ansatzgröße
- beliebig viele Positionen/Ressourcen vom Typ Input (Material, Arbeitsgang)
- Neutral (Hilfsstoffe, Katalysatoren)
- Outputstoffe: Fertigprodukt(e) oder
- Kuppel / Nebenprodukte
- Rezepturen kopieren
- Änderungsindex mit Historie je Rezept / Variante
- Kopiermöglichkeit von beliebigen Teilen aus anderer Rezeptur
- automatische Anlage der Menge Output aus Summe der Inputs (optional)
- Mengenbasis Soll in beliebiger Menge und Einheit
- abweichende Kalkulationsmenge und Einheit (z. B. Rezept in Kilo, Kalkulation in Liter)
- Abgleich Mengenbasis Soll und Ist (optional mit maximal zulässiger Abweichung in Prozent)
- Abgleich auf noch offener Produktionsaufträge mit geänderter Rezepturvariante und ggf. Anpassung des Produktionsauftrages mit PA-Druckstorno
- integrierte Gefahrstoffermittlung und -Einstufung (beim Einsatz des Gefahrstoffmoduls Envicon)
- Berücksichtigung von Schwund auf Positionsebene (für Kalkulation und Disposition)
- Angabe der Materialien wahlweise in Prozent oder einer produktionsspezifischen Mengeneinheit
- Angaben zu Art und Ort der Verwiegung beim Einsatz des Blending-Wiegedialogs
- optional mit Anzeige der Kosten auf Positionsebene
- positionsweises Zuordnen von Arbeitsanweisungen als spezifische Texte, Textblöcke (SOP's oder Sicherheitshinweise)
- Arbeitsgänge mit fixen oder proportionalen Zeiten (für Kalkulation und Kapazitätsplanung)
- Angabe von mehreren Outputstoffen je Rezept / Variante zur Definition: — der Fertigprodukte und möglichen Schwund — von Kuppel- / Nebenprodukten
- Zuordnung der Merkmale einzeln oder über Ressourcengruppen
- Merkmale zur Kennzeichnung von Wirk- und Ausgleichsstoffen (wirkstoffabhängige Mengenumrechnung auf Basis der verwendeten Chargen
- ressourcenabhängige Umrechnung des Verfahrens möglich
- Dialogkalkulation der Kosten, technischen Merkmale und Gefahrstoffe
- Dialog, ob Änderungen im Verfahren in noch nicht gestartete Produktionsaufträge übertragen werden sollen

# **Stücklisten für Abfüllung / Konfektionierung**

- Benutzergruppenabhängiges Berechtigungskonzept je Funktion (Anlegen / Ändern / Löschen) und Status (frei / in Entwicklung / gesperrt etc.)
- Fertigungsablauforientierte Beschreibung der Stücklistenstruktur auf Basis von Ressourcen
- Beliebig viele Varianten (Fertigungs- oder Zusammensetzungsvarianten) je Stückliste
- Stücklistenstatus (frei, gesperrt, in Entwicklung) mit Bemerkungen pro Variante
- Gültigkeitszeitraum / mengenmäßige Gültigkeit pro Variante
- beliebig viele Teilstücklisten mit jeweils eigenen Kapazitätsstelle und Ansatzgröße zur Abbildung einer mehrstufigen Konfektionierung
- beliebig viele Positionen / Ressourcen je Teilstückliste mit Definition vom Typ — Input (Material, Arbeitsgang)
	- Neutral (Hilfsstoffe, Katalysatoren)
	- Outputstoffe: Fertigprodukt(e)
	- Kuppel- / Nebenprodukte
- Kopieren einer Stückliste und Anlage des Outputs im Artikelstamm auf Basis eines Quellartikels
- Änderungsindex mit Historie je Stückliste / Variante
- Kopiermöglichkeit von beliebigen Teilen aus anderen Stücklisten
- Mengenbasis Soll in beliebiger Menge und Einheit (z. B. Stück, Karton, Flasche, Dose etc.)
- abweichende Kalkulationsmenge und Einheit (z. B. Stückliste in Dose, Kalkulation in Liter)
- Angabe von Brutto- und Nettomengen bei Materialien für Schwund auf Positionsebene (für Kalkulation und Disposition)
- optional mit Anzeige der Kosten auf Positionsebene
- positionsweises Zuordnen von Arbeitsanweisungen als spezifische Texte oder Textblöcke (SOP's & Sicherheitshinweise)
- Arbeitsgänge mit fixen oder proportionalen Zeiten (für Kalkulation und Kapazitätsplanung)
- Angabe von mehreren Outputstoffen je Variante zur Definition der Fertigprodukten und möglichem Ausschuss
- Merkmalszuordnung einzeln oder über Ressourcengruppenrahmen
- Dialogkalkulation der Kosten und technischen Merkmale
- Dialog, ob Änderungen im Verfahren in noch nicht gestartete Produktionsaufträge übertragen werden sollen

# **Packmittelversionierung**

siehe Abschnitt Fachbereichsübergreifende Programme

# **Ressourcenkalkulation**

zur periodischen Aktualisierung der Materialpreise in Rezepturen & Stücklisten

# **Rezeptur- /Stücklistenkalkulation**

- Vorkalkulation der Verfahren auf Basis des flexibel definierbaren Kalkulationsschemas
- Summierung der Kosten nach Merkmalen / Gruppen (z. B. Rohstoffe, Verpackung, Halbfabrikate etc.)
- mit absoluten oder prozentualen Zuschlägen
- Berücksichtigung von Kuppelprodukten (Verteilung der Kosten oder fixer Wert für ein Produkt)

# **Kalkulationsergebnisse**

aus der Vorkalkulation in den Bewertungspreis der Lagerwirtschaft übertragen

# **Beliebige Definition von Merkmalen**

- technische Merkmale (quantitativ & qualitativ: Dichte, Viskosität, Aussehen, Geruch etc.)
- Kostenmerkmale (Material- / Fertigungskosten, Zuschläge etc.)
- Gefahrstoffmerkmale (Butanol, Xylol, VOC etc.)
- Texte, Textblöcke (Aussehen, Geruch, RAL-Töne etc.)
- berechnete Werte mit Formelfunktionen summarisch oder anteilig – (Dichte, Gefahrstoffanteil etc.)
- Batch-Pflege mit Laden von Gruppenmerkmalen
- hierarchische Ordnung von Merkmalen mit Summierung von Sollwerten, oberer und unterer Grenze in übergeordneten Ebenen

#### **Suchen von Rezepturen und Chargen**

- auf Basis von technischen Spezifikationen
- über mehrere miteinander kombinierbarer Merkmale
- 'und/oder'-Verknüpfung mit Vorgabe von Sollwerten

# **Produktinformation, -auskunft**

- Ausdruck von Merkmalen mit Vorgabewerten, wenn keine Ist-Werte vorhanden sind.
- Ausgabe und Druck von Produktinformation (wahlweise auch kundenspezifisch)

#### **Ressourcenaustausch**

Massenaustausch von Ressourcen mit

- Auswahl von / bis Verfahren und Variante
- Vorgabe einer Ausgleichsressource bei einem 1:n Austausch (abweichender Wirkstoffgehalt etc.)

#### **Verfahrenshistorie**

Anzeige der Rezeptur- / Stücklistenhistorie je Variante und Index mit allen Informationen zu den Ressourcen

#### **Abfragen / Auswertungen**

- Rezeptur- / Stücklistenzusammensetzung mit direkter oder Stufenauflösung
- Ressourcenverwendung direkt oder über alle Stufen
- Kalkulationsergebnisse direkt oder über Stufen

# **Produktionsplanung / -steuerung**

#### **Produktionskalender**

- abweichend vom Materialwirtschaftskalender
- Verwaltung von Tageskapazitäten je Maschine

#### **Nettobedarfsermittlung**

- termin- und mengengenaue Ermittlung auf Basis der Bestände, Vormerkungen, Bestellungen, Planbedarfe und Dispositionsstammdaten (siehe Lagerwirtschaft)
- Generierung von Produktionsvorschlägen (Berücksichtigung möglicher Fixierungshorizonte zwecks Planungssicherheit = keine neuen Vorschläge in einem definierten Zeitraum)
- Abbildung von Produktionskampagnen (Zusammenfassung von Vorschlägen zu definierten Terminen / Intervallen)
- Generierung von Bestellvorschlägen für Rohstoffe und Packmittel
- Alternativ zu Produktions- oder Bestellvorschlägen (s.o.) können auch Umlagerungen / Werkstransfers ausgelöst werden.

#### **Produktionsvorschläge**

- zur Bearbeitung eingrenzbar nach Artikel, Artikelgruppe, Fertigungsstätte, Status, Starttermin, Verfahren, Sammelnummer & Planungshorizont
- Auswahlergebnis sortierbar nach
	- Fertigungsstätte, Artikel / Artikel, Fertigungsstätte
	- Fertigungsstätte, Artikelgruppe
	- Artikelgruppe / Fertigungsstätte
- Vorschläge manuell erstellen, einzeln bearbeiten, zusammenfassen, freigeben, sperren, löschen oder ändern und zu Produktionsplänen oder Aufträgen generieren
- Vorschläge anlegen und ändern mit Kundenauftragsbezug, Variante, Anzahl Ansätze, Chargennummer, Lagerorte, Menge, Start-, Ende- und Verfügbarkeitstermin mit Anzeige der entsprechenden Einsatzstoffe und Verwendung des Vorschlags sowie der Dispositionsübersicht und Verfügbarkeit
- Übernahme von Chargeninfos und Texten bei Kundenauftragsbezug aus Kundenauftrag in Produktionsvorschlag

#### **Packmittelversionierung**

siehe Abschnitt Fachbereichsübergreifende Programme

#### **Planaufträge**

- Anlegen, Löschen und Ändern von Planaufträgen mit Kundenauftragsbezug, Variante, Anzahl Ansätze, Chargennummer, Lagerorte, Menge, Start- / Endtermin, auftragsspezifischer Strukturänderung, Bemerkungen
- Anzeige der entsprechenden Ressourcen und Verwendung des Fertigartikels sowie der Dispositionsübersicht, Verfügbarkeit, Bestandssituation und Artikelstatistik
- Aktualisierung der Dispositionsdaten aller Ressourcen
- Planaufträge zu Produktionsaufträgen überleiten

#### **Zusammenfassende Fertigung**

(als alternative Produktionsart)

- Bedarfsermittlung einer Bulkmenge aus allen zugehörigen Gebindeartikeln für einen definierten Zeitraum
- Zusammenfassung von Bulk- und Abfüllpositionen (mehrerer Verkaufsartikel) in einem Produktionsauftrag
- Trennung von Produktion und Abfüllung über Teilrezepte möglich

# **Produktionsauftragsverwaltung**

- Anlegen, Löschen und Ändern von Aufträgen mit Kundenauftragsbezug, Variante, Anzahl Ansätze, Chargennummer, Lagerort, Menge, Start- / Endtermin, auftragsspezifischer Strukturänderung, Bemerkungen
- Sperren / Freigeben von Aufträgen mit Statushistorie
- Aktualisierung der Produktionsauftragsstruktur nach Rezeptur- oder Stücklistenänderung möglich
- Übernahme von Chargeninfo's und Texten bei Kundenauftragsbezug aus Kundenauftrag in Produktionsauftrag
- Verfügbarkeitsprüfung der Ressourcen
- Chargenprofil bestimmt Chargenkontierung und Zeitpunkt der Chargenanlage
- Aktualisierung der Dispositionsdaten aller Ressourcen

# **Produktionsaufträge drucken**

- nach Auftragsnummer und Starttermin (wahlweise mit Strukturmenge, Ansatzmenge oder Gesamtmenge und mit oder ohne Prüfauftrag (Qualitätsmerkmale) als Erst- oder Wiederholungsdruck)
- Druck ansatzbezogen oder ansatzanonym
- Druckstorno nach Rezepturänderung
- Ausgabe von Produktionsaufträgen und zugehöriger Belege (Materialbereitstellungsliste, Wiegeetiketten) in der jeweiligen Werkssprache

#### **Chargenvorauswahl**

- automatische Reservierung der Bedarfsmengen unter Berücksichtigung von Ausschlusskriterien
- Auswahl nach Auftrag, Auftragsart, Kundennummer, Start- und Endtermin, Lagerort wahlweise mit ansatzbezogener Chargenauswahl, automatischem Druck und Abbuchung der Ressourcen
- Entnahmestrategie artikelabhängig nach FIFO, FEFO oder auf Basis manueller Chargenauswahl
- Berücksichtigung bestätigter Bestände ('weiche Reservierung')
- Berücksichtigung gewünschter Restlaufzeiten bei Einsatzstoffen
- Umrechnung von Wirkstoff und Ausgleichsstoffpositionen anhand des Ist-Wirkstoffgehalts der verwendeten Charge

#### **Materialbereitstellung/Pickliste**

- Auswahl nach Auftragsnummer, Starttermin und Geschäftspartner mit Vorlaufbeleg
- Materialbereitstellung pro Auftrag für auftragsbezogene Bereitstellung
- Auftragsbezogene Fehlmengenliste für Materialien mit Unterdeckung
- Nachlauf je Kapazitätsstelle mit Summe Material über alle Aufträge

#### **Vorauswahl buchen**

- automatisches Abbuchen der Ressourcen gegen Produktionsauftrag gemäß Chargenvorauswahl
- Auswahl nach Picklistennummer, Auftrag, Geschäftspartner, Start- oder Endtermin
- Picklistenstorno als Generalumkehr der Buchungen

# **Auftragsrückmeldung**

- Produktionsauftragsbezogene Rückmeldung der Abgänge (soweit nicht über Pickliste gebucht)
- Soll = Ist-Buchung möglich (bei nicht chargenpflichtigen Artikeln)
- Chargen- und stellplatzgenaue Buchung der Materialverbräuche mit Mehr- und Minderverbrauch sowie Chargensplitt
- Berücksichtigung von Chargenausschlusskriterien
- Verbuchung zusätzlicher Positionen (z. B.Aufarbeitung)
- Buchen der benötigten Zeiten je Arbeitsgang
- Zugänge: Chargen- und stellplatzgenaue Buchung der Materialzugänge (auch Kuppel-und Nebenprodukte, mit Mehroder Mindermengen)
- Aufteilung der zugebuchten Produkte in verwendete Behälter (Subchargen), auch mit Angabe der Seriennummern
- Beenden von Teilrezeptansätzen vor Auftragsabschluss

#### **Fertigungsdokumentation**

- Herstelldokumentation mit Ausgabe von Materialverbräuchen, Fertigungszeiten und prozessbegleitenden Abweichungsdokumentationen
- ansatzbezogen oder ansatzanonym
- Ausdruck eines Herstellberichts, automatisiert oder auf Anforderung

# **Herstellbericht**

- bei Produktionsauftragsabschluss automatisiert oder auf Anforderung
- beinhaltet alle relevanten Materialeinsätze mit evtl. Verwiegeschritten (Nullstellen, Tarieren etc.) als auch Arbeitsgänge mit Zeitstempel inkl. Benutzerangaben

# **Lagerbuchung gegen Verfahren**

- Zu- und Abgangsbuchungen von Materialien (chargen- und stellplatzgenau) ohne Produktionsauftrag gegen die Struktur eines Verfahrens
- mit möglicher Änderung von Verbrauchsmengen und Ressourcen bei Aufarbeitung oder Chargensplitt etc.
- Vererbung von Chargendaten bei o. g. Umbuchung

# **Nachkalkulation**

mitlaufende, auftragsbezogene Nachkalkulation mit Anzeige aller Ressourcen und deren

- Soll- und Ist-Werten
- Soll- und Ist-Mengen
- Soll- und Ist-Zeiten

sowie Summierung der Gesamtkosten, den daraus resultierenden Material- und Fertigungskosten für die Gesamtmenge und je Mengeneinheit

# **Herstellkosten**

- artikelbezogene Nachkalkulation über einen ausgewählten Zeitraum
- Ermittlung durchschnittlicher Herstellkosten je Variante und Variantenvergleich

# **Qualitätsdaten rückmelden**

- Verwalten chargenbezogener Qualitätsdaten je Ressource, Charge und ggfs. Produktionsauftragsnummer
- Prüfung des Istwertes gegen Planwert und Unter- und Obergrenze

# **Qualitätszertifikate**

- Erstellen von chargenbezogenen, mehrsprachigen Qualitätszertifikaten (wahlweise mit Planwerten oder nur mit erfassten Werten)
- kundenspezifische Zertifikate / Werksprüfzeugnisse

# **Abfragen / Auswertungen**

Plan- und Produktionsaufträge nach Auftrag, Auftragsart, Geschäftspartner, Chargennummer, Start- und Endtermin, Status und Verfahrensnummer mit Auftragsdetails auf Kopf- und Positionsebene

# **Präferenzkalkulation**

- Schwellenwert kann manuell vorgegeben werden.
- Berechnung über eingesetzte Chargen aller Fertigungsstufen inkl. Berücksichtigung von Kuppelproduktionen

# **Graphische Maschinenbelegungsplanung**

- Darstellung der Produktionsvorschläge und -aufträge im Gantt-Diagramm und tabellarisch, auch parallel mit zwei Bildschirmen
- Selektion nach Werken und Produktionsbereichen, Gliederung nach Kapazitätsstellengruppen
- Neuanlage und Änderung von Aufträgen im Grafikmodus
- Teilen von Produktionsaufträgen und umterminieren einer Restmenge
- Umterminierung der Produktions- und Planaufträge nach parametergesteuerten Regeln, Verschiebung auf zugelassene Kapazitätsstellen
- gemeinsames Verschieben abhängiger Produktionsaufträge innerhalb einer Kapazitätsstelle
- Ausrichten mehrerer Knoten eines Auftrags
- 'Lücken schließen' für Aufträge einer Kapazitätsstelle
- farbige Darstellung der verschiedenen Auftragstypen und Fortschrittsflags
- Funktion zum Berechnen einer evtl. Unterdeckung, Darstellen der betroffenen Produktionsaufträge
- Wandlung von Produktionsvorschlägen in Produktionsaufträge im Grafikmodus
- Darstellung von Abhängigkeiten zwischen Teilrezepten (Nachfolgern) und Produktionsaufträgen (Sammelnummer oder manuell)
- Definition von Schichten mit Personal und Arbeitszeiten, Mehrschichtbetrieb, Darstellung der arbeitsfreien Zeit
- alternative Berechnung von Durchlaufzeiten (Durchsatz je Stunde)
- Abbildung von Personalzeiten und -engpässen auf Teilrezeptebene
- Schichtmeldungen mit Verbuchen der Zeiten im PA
- Simulationsmodus
- Speichern mehrerer Simulationen, Laden von zuvor abgespeicherten Simulationen
- Materialverfügbarkeitsberechnung auf Basis der simulierten Daten
- Rechte können separat für Simulation und Echtbetrieb vergeben werden.

# **Fachbereichsübergreifende Programme**

# **Wiegedialog / Waagenanbindung**

Mit dieser Funktion wird die Mengenübernahme von einem Lastaufnehmer (Waage) im jeweiligen Buchungsprogramm (Lagerbuchungen, Wareneingang, PA-Rückmeldung, Umbuchung etc.) realisiert. Die sonst üblichen manuellen Eingaben bzw. aufwändigen Schnittstellen entfallen.

- Verwaltung von Bilddateien / Symbolkombinationen
- Waagenverwaltung und Waagenprüfung

# **Definition von Verwiegungsmethoden**

- zentrale Verwiegung & vor-Ort Verwiegung
- Bruttoverwiegung & Nettoverwiegung
- Standard- oder Entnahmeverwiegung
- Additive Verwiegung (mehrere Komponenten in einen Zielbehälter)
- freie Verwiegung

# **Rezepturverwiegung**

- Berücksichtigung von Wirk- und Ausgleichsstoffen
- Materialbereitstellung zur Verwiegung unter Berücksichtigung von Gebindebeständen
- Identifikation von Rohstoffen und Abgleich mit Produktionsauftrag durch (wahlweise erzwingen) Scannung
- automatische Korrekturbuchung (Inventursatz) bei Feststellung von Bestandsdifferenzen im Gebinde
- Produktionsauftragssperre bei Überschreitung der Sollmenge einer Rohstoffposition und evtl. Neuberechnung für komplette Produktionsauftragsstruktur (additive Verwiegung)
- Etikettendruck für verwogene Einsatzstoffe und Restgebinde
- Umlagerung verwogener Materialien in den Produktionsbereich

# **Entwicklungsrezepturen**

- Beschreibung von Entwicklungsprojekten mit Entwicklungskriterien und Zuordnung externer Dokumente
- Entwicklungsrezepturen mit laufender Nummer zur Abbildung von Varianten bzw. Parallelentwicklung
- Kopieren aus Entwicklungs- oder operativen Rezepturen mit Umrechnung der Mengenbasis auf Laborgrößen
- Anlage der fertigen Entwicklung als Blending-Rezeptur mit Anlage des Artikels und Umrechnung auf Produktionsgröße
- einfach gehaltene, mehrstufige Rezepturstruktur mit Verwendung von Ressourcen, die noch nicht in der Materialwirtschaft angelegt sind (Muster/Proben)
- parallele Pflege und Anzeige mehrerer Versuche nebeneinander / Darstellung der Abweichungen
- Kalkulation von Kosten, technischen Daten und Gefahrstoffdaten mit Merkmalen, bei Einsatz von Envicon auch Simulation Envicon
- Gegenüberstellung von Kosten und technischen Merkmale mehrerer Versuche
- Auflösung der Struktur in Grundstoffe, Analyse mit Überwachung von Grenzwerten mit Merkmalen
- Druck von Laboraufträgen
- generischer Vergleich von Entwicklungsrezepturen

# **Bruttobedarfsermittlung**

- zur Budget-, Material- und Kapazitätsplanung für definierte Zeiträume, beispielsweise zur Liquiditätsplanung im Rechnungswesen bzw. Kontraktvereinbarungen im Einkauf
- Berechnungen auf Basis von Blending-Stammdaten, aber bewusst außerhalb der operativen Produktionsplanung
- Verwalten von Planzeilen zur Unterscheidung von Materialgruppen, Vertriebsgebieten etc.
- Generieren von Bedarfsplänen und Berücksichtigung von Vergangenheitsdaten
- Übergabe der Pläne an den Vertrieb als Excel-Sheet zur externen Bearbeitung
- Übernahme und Zusammenfassung mehrerer Excel-Sheets in die Bruttobedarfsrechnung
- Berechnung des Materialbedarfs, der Maschinenkapazität und des dazu erforderlichen Budgets
- Anzeige und Ausdruck der Ergebnisse

# **Qualitätssicherung / LIMS**

(Laboratory Information and Management System)

- Laborverwaltung
- Prüfmittelverwaltung
- Prüfmittelüberwachung
- Definition von Prüfmethoden
- Definition von Qualitätsprofilen für spezielle Freigabeberechtigungen
- Merkmalsdefinition für
	- quantitative Werte (Zahlen und Bereiche)
	- qualitative Werte (Texte und Textbausteine)
- spezieller Merkmalstyp (variable NK-Stellen) für Verunreinigungen
- Testserien
- Dissolution (nach USP)
- Berechnung von Merkmalswerten und 'abgeleiteten Werten' bestehender Merkmale
- allgemeine Prüfpläne für Artikel
- spezielle Prüfpläne für Kunden-Artikel, Lieferanten-Artikel als auch Hersteller-Artikelbeziehungen möglich
- manuelle Anlage oder automatische Generierung von Prüfaufträgen nach Wareneingang, Prüfauftragsanlage oder Druck etc. lt. Parametervorgaben
- Wiederholungs- und Mehrfachprüfungen
- Merkmalsvererbung (Übertragung von Messergebnissen von Bulk- an Fertigwaren)
- Vier-Augen-Kontrolle bei der Eingabe von Messwerten
- Abschluss der Prüfaufträge auf verschiedenen Berechtigungsebenen wie Herkunft (Produktion, Einkauf, Lager etc.) oder Produktgruppen
- Stabilitätsprüfungen
- Prüfberichte mit Ergebnismesswerten je Prüfmerkmal
- Qualitätszertifikate mit alternativen Maßeinheiten zum Prüfauftrag
- statistische Auswertungen für PQR
- Probenzugsregeln mit Probenzugsübersicht und Etikettendruck, Änderung des vorgeschlagenen Probenumfangs möglich
- Frequenzen (Skip Lot und Offsetregeln)
- statistische Auswertungen für PQR, Korrelationsanalysen, Out-of-Trend Analysen etc.

#### **Packmittelversionierung**

Mehrere Versionen eines Packmittels können zu einem Zeitpunkt gültig sein. Unterschiedliche Versionen eines Packmittels lassen sich in einem Konfektionierungsauftrag einsetzen. Der Einkauf und die Produktion müssen diese Aufgabenstellung dispositiv berücksichtigen.

- vereinfachte Pflege von Master- (versionsneutral) und Versionsartikeln
- Versionsartikel 'erben' evtl. Änderungen aus der Pflege des Masterartikels
- Ein Versionsartikel muss als 'Standard' ( je Werk oder Gesamt) für evtl. Hintergrundprogramme definiert werden.
- Eine Stückliste kann Master- (versionsneutrales Packmittel) oder Versionsartikel beinhalten.
- Produktions- und Bestellvorschläge können Master- oder Versionsartikel beinhalten.
- Bei Umwandlung in einen Produktionsauftrag bzw. Bestellung ist aus einem evtl. Masterartikel ein konkreter Versionsartikel zu bestimmen.
- Kontrakte im Einkauf können sowohl über Master- als auch Versionsartikel abgeschlossen werden.
- Einkaufsstatistik wird wahlweise über Master- oder Versionsartikel geführt.
- Anzeige der 'Packmittelbestände' aller Chargen von Versionsartikeln eines Masterartikels

**[MEHR ERFAHREN](https://www.infor.com/de-de/products/infor-blending)**  $\overline{A}$  $\overline{A}$  $\overline{A}$  Folgen Sie uns:  $\overline{y}$  $\overline{y}$  $\overline{y}$   $\overline{f}$  $\overline{f}$  $\overline{f}$  in  $\overline{a}$   $\overline{b}$  $\overline{b}$  $\overline{b}$ 

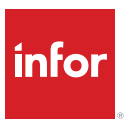

Infor ist einer der weltweit führenden Anbieter von Business-Cloud-Software, die auf ausgewählte Branchen spezialisiert ist. Über 65.000 Unternehmen in mehr als 175 Ländern vertrauen auf die 17.000 Mitarbeiter von Infor, um ihre Geschäftsziele zu erreichen. Weitere Informationen finden sich unter www.infor.de.

Copyright© 2022 Infor. Alle Rechte vorbehalten. Die hier aufgelisteten Wort- und Designmarken (Name, Logo) sind Markenzeichen und/oder geschützte Marken der Infor und/oder deren Tochtergesellschaften und sonstiger verbundener Unternehmen. Alle anderen hier genannten Markenzeichen sind das Eigentum der betreffenden Unternehmen. www.infor.com.

Infor (Deutschland) GmbH, Zollhof 11-15, 40221 Düsseldorf, www.infor.de